## **2.1 Моделирование прибыли предприятия**

Провести расчет параметров линейного, логарифмического, полиномиального, степенного и экспоненциального трендов, построить графики ряда динамики прибыли за месяц предприятия (с 2021 по 2022 года по месяцам) и трендов. Выбрать наилучший вид трендов на основании графического изображения и значения коэффициента детерминации.

## **Пример выполнения работы**

Динамика выпуска продукции некоторой страны характеризуется данными (усл. ед.), представленными в таблице:

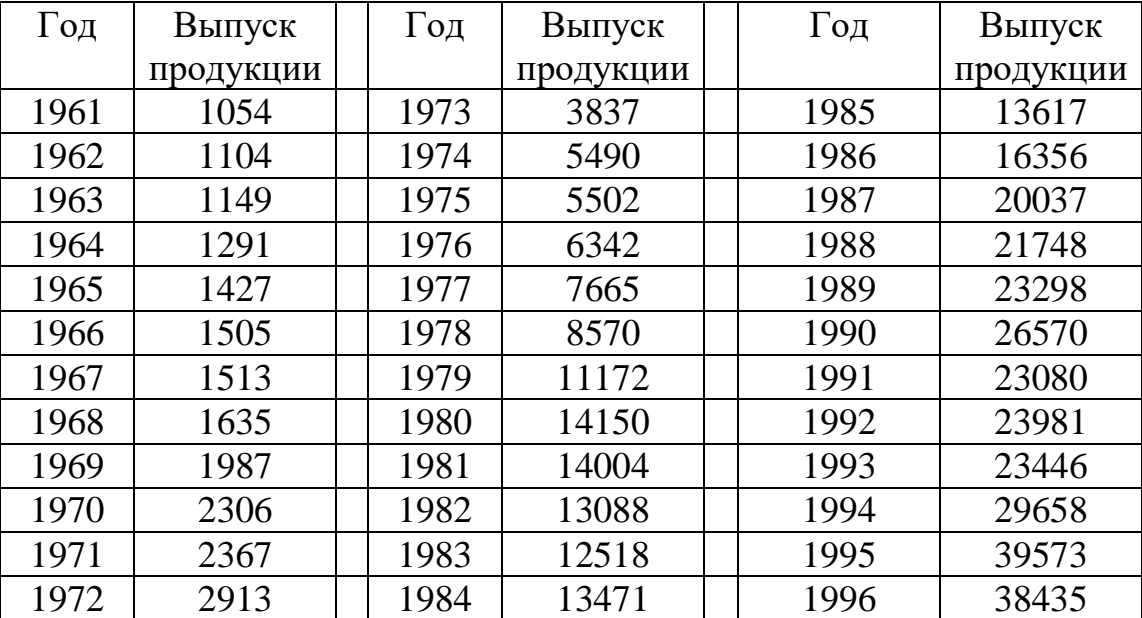

В диапазоне А4:С39 (рис. 1) введем исходные данные.

Для определения параметров линейного тренда по методу наименьших квадратов воспользуемся статистической функцией **ЛИНЕЙН**. В качестве зависимой переменной в данном примере выступает время  $(t = 1, 2, \ldots, n)$ .

|                                    | $\overline{\mathbb{A}}$ | B               | $\overline{\mathbb{C}}$                                                                               | $\overline{\mathsf{D}}$ | E          | $\overline{F}$ | G |
|------------------------------------|-------------------------|-----------------|----------------------------------------------------------------------------------------------------|-------------------------|------------|----------------|---|
| Построение трендов<br>$\mathbf{1}$ |                         |                 |                                                                                                    |                         |            |                |   |
| $\overline{2}$                     |                         |                 |                                                                                                    |                         |            |                |   |
|                                    |                         |                 | Выпуск                                                                                                |                         |            |                |   |
| 3                                  | $\Gamma$ од, $x$        | $ B$ ремя, $t $ | продукции, у                                                                                          |                         |            |                |   |
| $\overline{4}$                     | 1961                    | 1               | 1054                                                                                                  |                         |            |                |   |
| 5                                  | 1962                    | 2               | 1104                                                                                                  |                         |            |                |   |
| 6                                  | 1963                    | 3               | 1149                                                                                                  |                         | ЛИНЕЙН     |                |   |
| 7                                  | 1964                    | 4               | 1291                                                                                                  |                         | 977,11982  | -5969,5222     |   |
| 8                                  | 1965                    | 5               | 1427                                                                                                  |                         | 60,6780848 | 1287,4149      |   |
| 9                                  | 1966                    | 6               | 1505                                                                                                  |                         | 0,88408467 | 3782,05096     |   |
| 10                                 | 1967                    | 7               | 1513                                                                                                  |                         | 259,317553 | 34             |   |
| 11                                 | 1968                    | 8               | 1635                                                                                                  |                         | 3709254808 | 486332922      |   |
| 12                                 | 1969                    | 9               | 1987                                                                                                  |                         |            |                |   |
| 13                                 | 1970                    | 10              | 2306                                                                                                  |                         |            |                |   |
| 14                                 | 1971                    | $11\,$          | 2367                                                                                                  |                         |            |                |   |
| 15                                 | 1972                    | 12              | 2913                                                                                                  |                         |            |                |   |
| 16                                 | 1973                    | 13              | 3837                                                                                                  |                         |            |                |   |
| 17                                 | 1974                    | 14              | 5490                                                                                                  |                         |            |                |   |
| 18                                 | 1975                    | 15              | 5502                                                                                                  |                         |            |                |   |
| 19                                 | 1976                    | 16              | 6342                                                                                                  |                         |            |                |   |
| 20                                 | 1977                    | 17              | 7665                                                                                                  |                         |            |                |   |
| 21                                 | 1978                    | 18              | 8570                                                                                                  |                         |            |                |   |
| 22                                 | 1979                    | 19              | 11172                                                                                                 |                         |            |                |   |
| 23                                 | 1980                    | 20              | 14150                                                                                                 |                         |            |                |   |
| 24                                 | 1981                    | 21              | 14004                                                                                                 |                         |            |                |   |
| 25                                 | 1982                    | 22              | 13088                                                                                                 |                         |            |                |   |
| 26                                 | 1983                    | 23              | 12518                                                                                                 |                         |            |                |   |
| 27                                 | 1984                    | 24              | 13471                                                                                                 |                         |            |                |   |
| 28                                 | 1985                    | 25              | 13617                                                                                                 |                         |            |                |   |
| 29                                 | 1986                    | 26              | 16356                                                                                                 |                         |            |                |   |
| 30                                 | 1987                    | 27              | 20037                                                                                                 |                         |            |                |   |
| 31                                 | 1988                    | 28              | 21748                                                                                                 |                         |            |                |   |
| 32                                 | 1989                    | 29              | 23298                                                                                                 |                         |            |                |   |
| 33                                 | 1990                    | 30              | 26570                                                                                                 |                         |            |                |   |
| 34                                 | 1991                    | 31              | 23080                                                                                                 |                         |            |                |   |
| 35                                 | 1992                    | 32              | 23981                                                                                                 |                         |            |                |   |
| 36                                 | 1993                    | 33              | 23446                                                                                                 |                         |            |                |   |
| 37                                 | 1994                    | 34              | 29658                                                                                                 |                         |            |                |   |
| 38                                 | 1995                    | 35              | 39573                                                                                                 |                         |            |                |   |
| 39                                 | 1996                    | 36              | 38435                                                                                                 |                         |            |                |   |
|                                    |                         |                 | $p_{\text{HC}}$ 1 $M_{\text{CV}}$ $\alpha$ $\beta$ $\beta$ $\gamma$ $\beta$ $\gamma$ $\beta$ $\gamma$ |                         |            |                |   |

Рис. 1 Исходные данные

Запишем уравнения линейного тренда, используя данные рис.1:

$$
y_t = -5969{,}52 + 977{,}12t.
$$

Выделим диапазон А4:А39 и, нажав **Ctrl**, выделим диапазон С4:С39, выбрав в **Мастере диаграмм** тип – **График**, построим график зависимости выпуска продукции от времени (см. рис. 2):

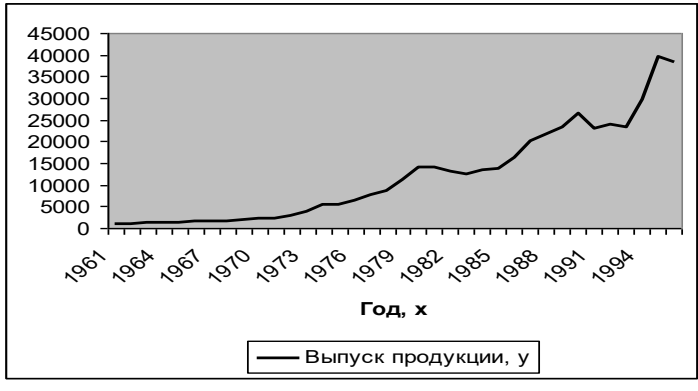

Рис.2. Динамика выпуска продукции.

В ППП MS Excel линия тренда может быть добавлена в диаграмму с областями гистограммы или в график. Для этого:

- 1. выделите область построения диаграммы; в главном меню выберите **Диаграмма/ Добавить линию тренда**;
- 2. в появившемся диалоговом окне (Рис.3.) выберите вид линии тренда и задайте соответствующие параметры. Для полиномиального тренда необходимо задать степень аппроксимирующего полинома, для скользящего среднего – количество точек усреднения.

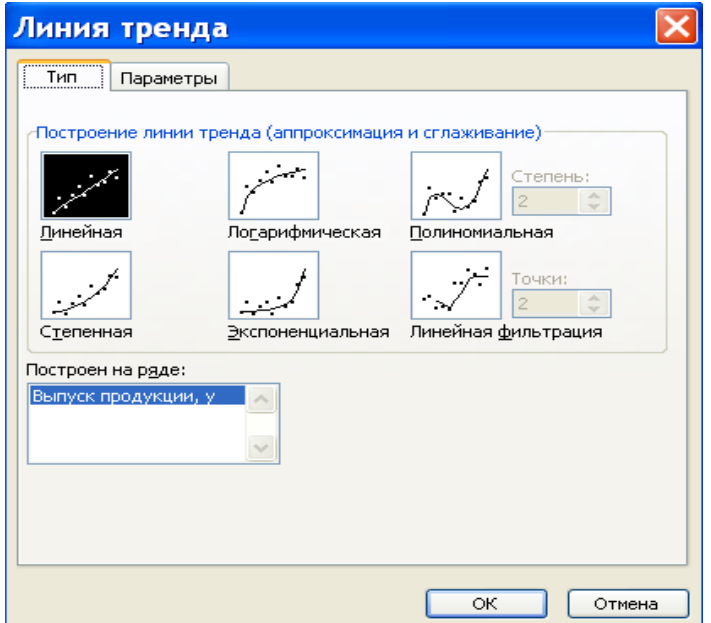

Рис. 3. Диалоговое окно типов линий тренда

В качестве дополнительной информации на диаграмме можно отобразить уравнение регрессии и значение среднеквадратического отклонения, установив соответствующие значки на закладке Параметры (Рис.4.). Щелкните по кнопке **ОК**.

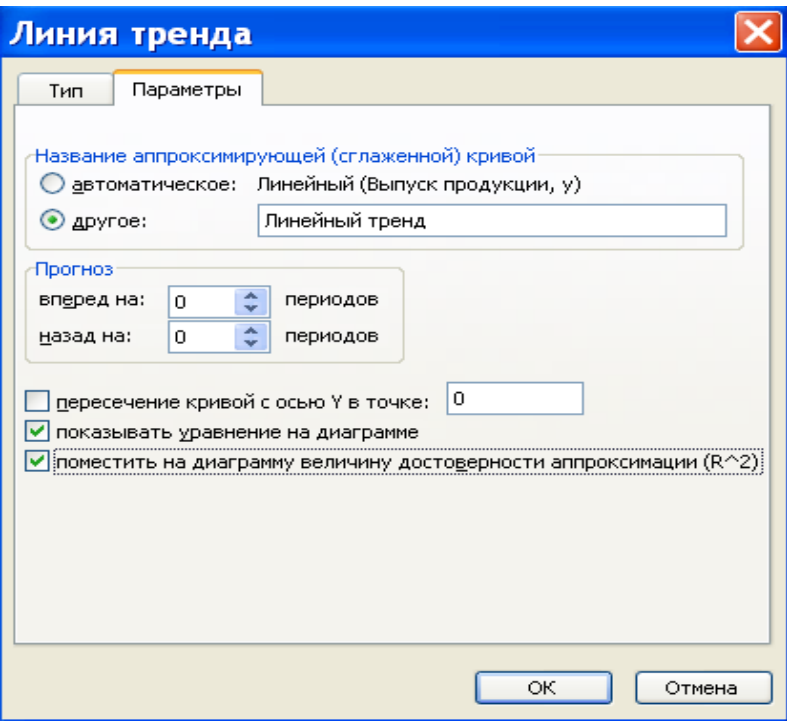

Рис. 4. Диалоговое окно параметров линии тренда

На рис.5.– 9. представлены различные виды трендов, описывающие исходные данные задачи.

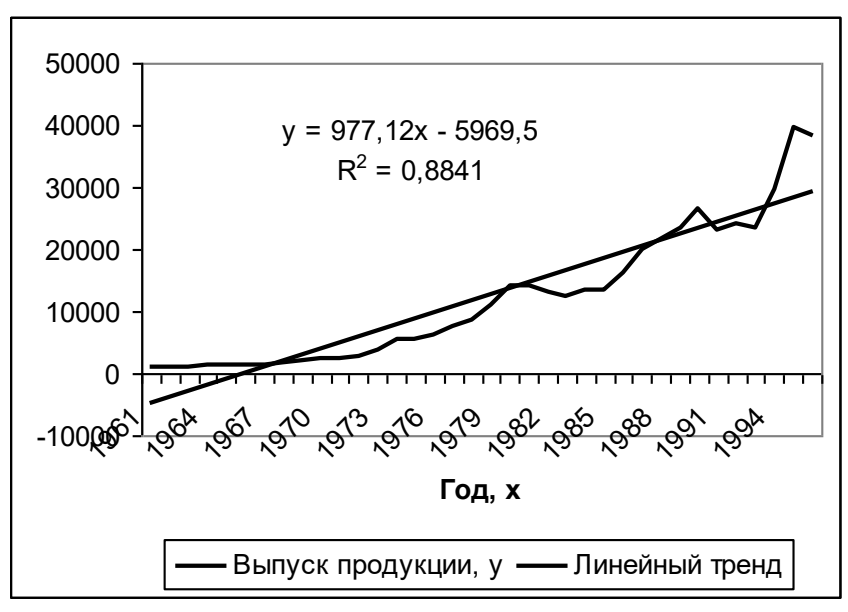

Рис. 5. Линейный тренд

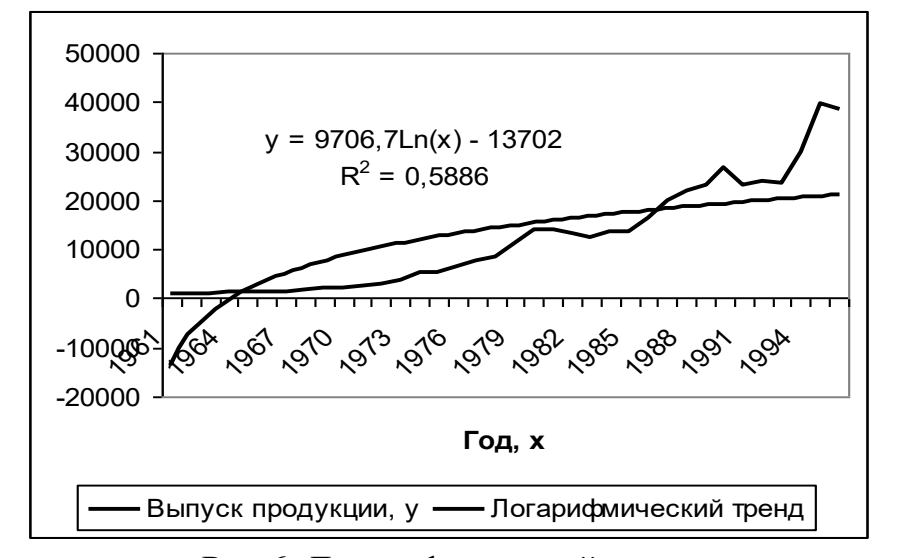

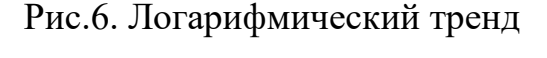

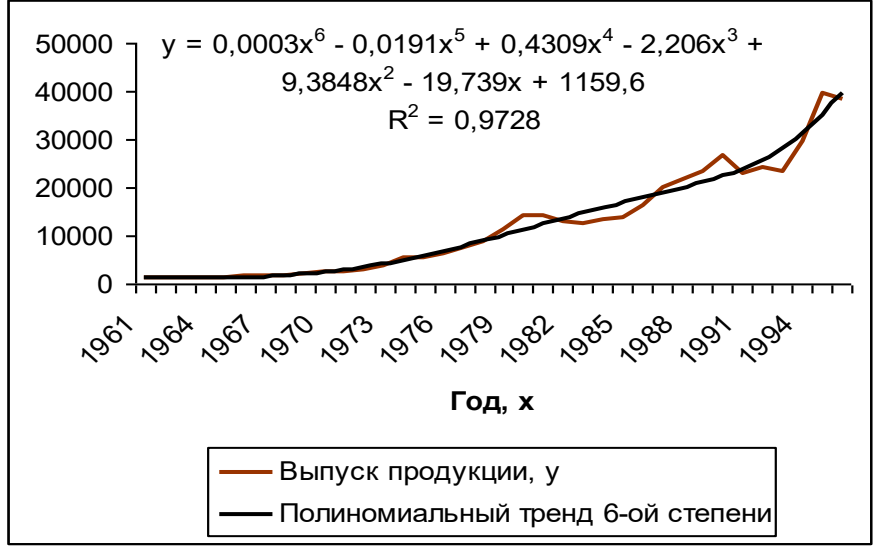

Рис.7. Полиномиальный тренд

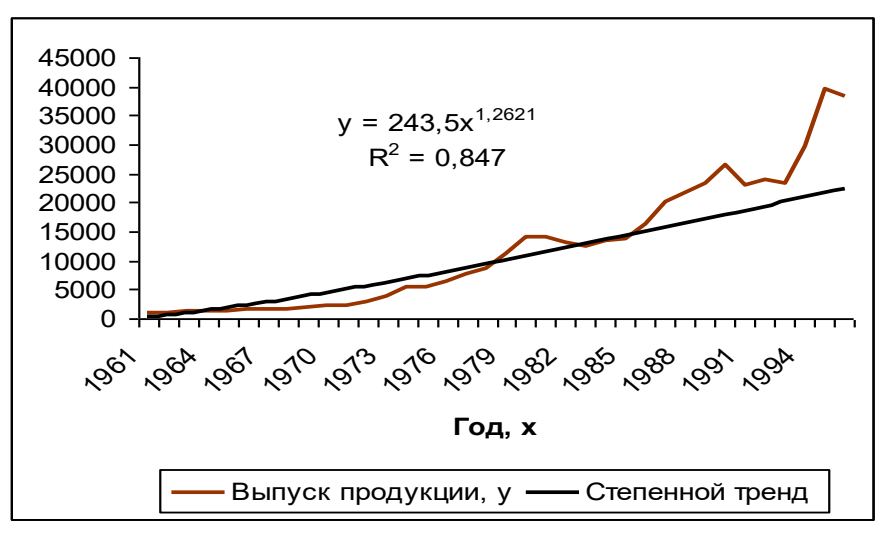

Рис.8. Степенной тренд

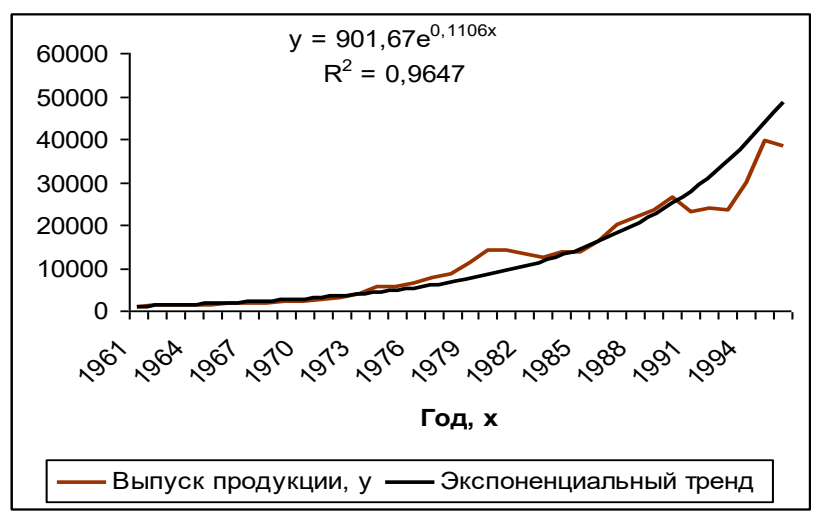

Рис.9. Экспоненциальный тренд

Сравним значения коэффициентов детерминации по разным уравнениям трендов:

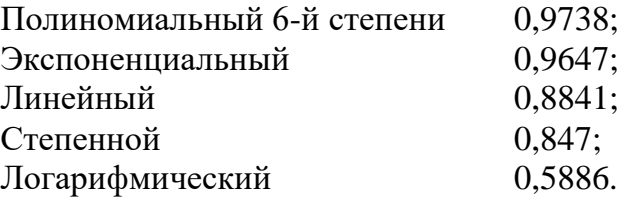

Исходные данные лучше всего описывает полином 6-й степени. Следовательно, в рассматриваемом примере для расчета прогнозных значений следует использовать полиномиальное уравнение.